### **Information for Candidates**

### **Test Format**

The MathWorks Certified MATLAB Professional (MCMP) exam consists of two sections: 25 multiplechoice questions and 8 performance-based problems. MATLAB access is not permitted during the multiple-choice section of the exam. The performance-based problem section requires code segments to be written in MATLAB. MATLAB and the documentation will be available during this portion of the exam, though no other resources, online or otherwise, are permitted. To earn the MCMP credential, submissions for both sections of the exam must meet or exceed the passing criteria for the exam instance.

### **Writing MATLAB Code**

The performance-based problems require code submissions written in MATLAB. Submissions must meet all the requirements outlined in the problem statement as well as the basic expectations outlined in the next section.

While there are always opportunities to improve upon submissions by adding additional error checking, comments, or code for edge cases, these additions need to be balanced with the time constraint of the exam. Consider moving on to other problems if spending more than 15-20 minutes on a problem. There will be no bonus points for solutions that go above and beyond the requirements. Additionally, there are no bonus points for "clever tricks" or obscure syntax. Code submissions should clearly communicate the solution to other MATLAB programmers.

Comments in the MATLAB code are welcome and appreciated to help explain the intent of the code. However, given the time constraints of the exam, comments are not required.

# **Expectations for Submissions**

Each submission must meet minimum criteria to receive credit. The scoring process also evaluates requirements set forth in the problems statement. The table below outlines the minimum criteria:

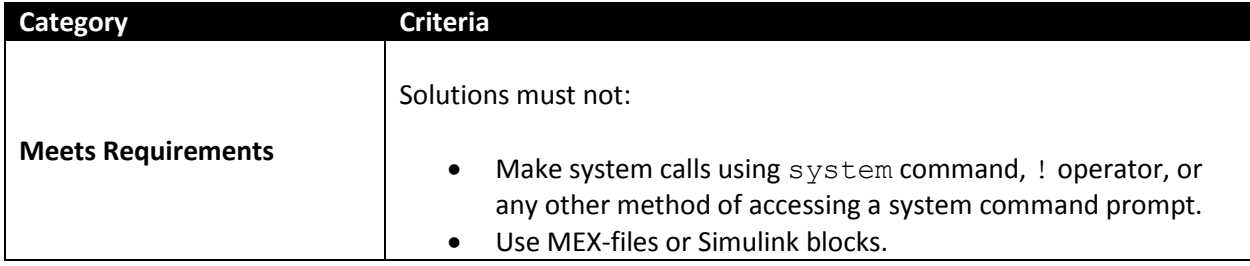

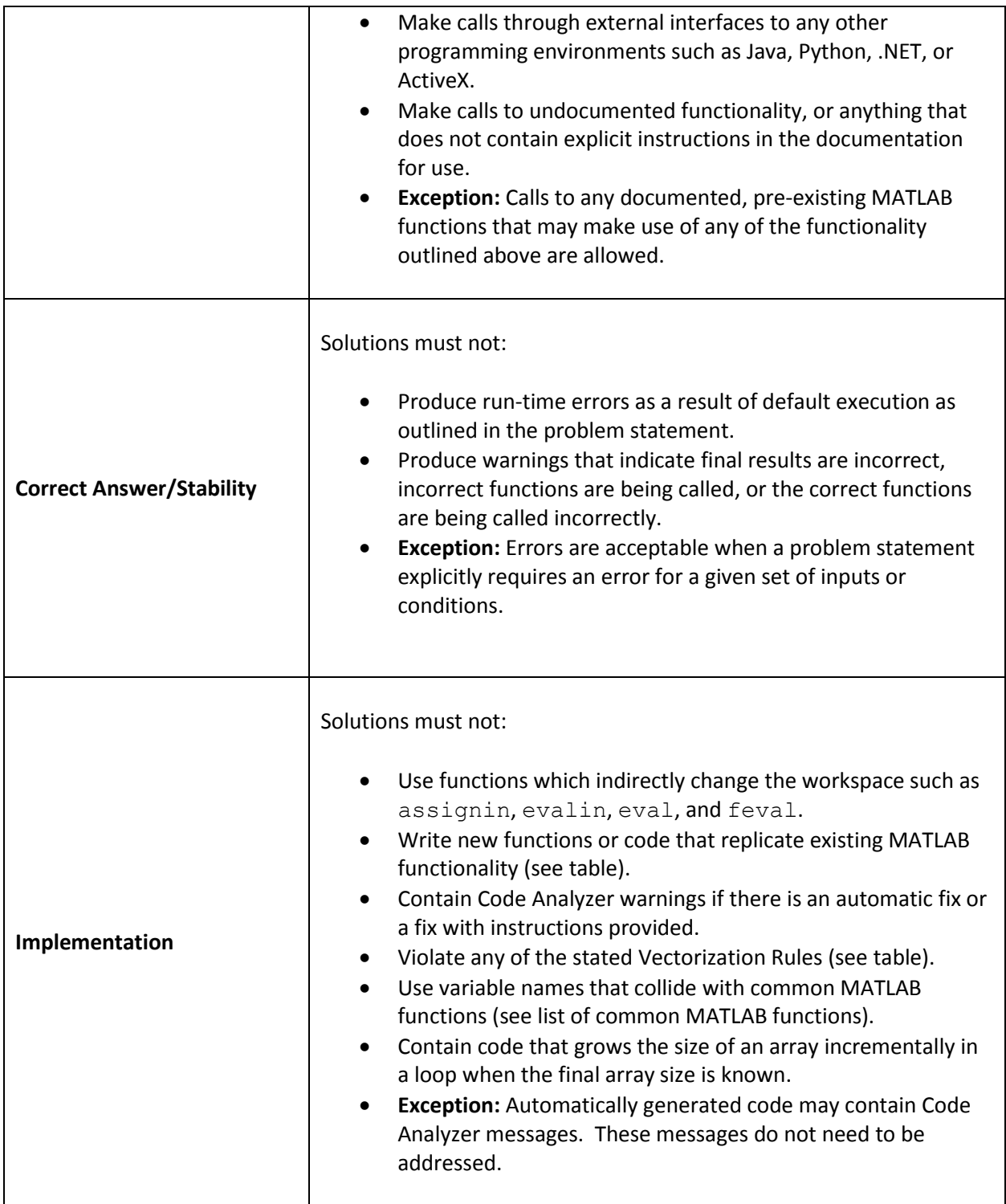

# **Vectorization Rules**

Unless otherwise noted in a problem statement, the vectorization rules outlined in the table below serve as the minimum criteria for all submissions.

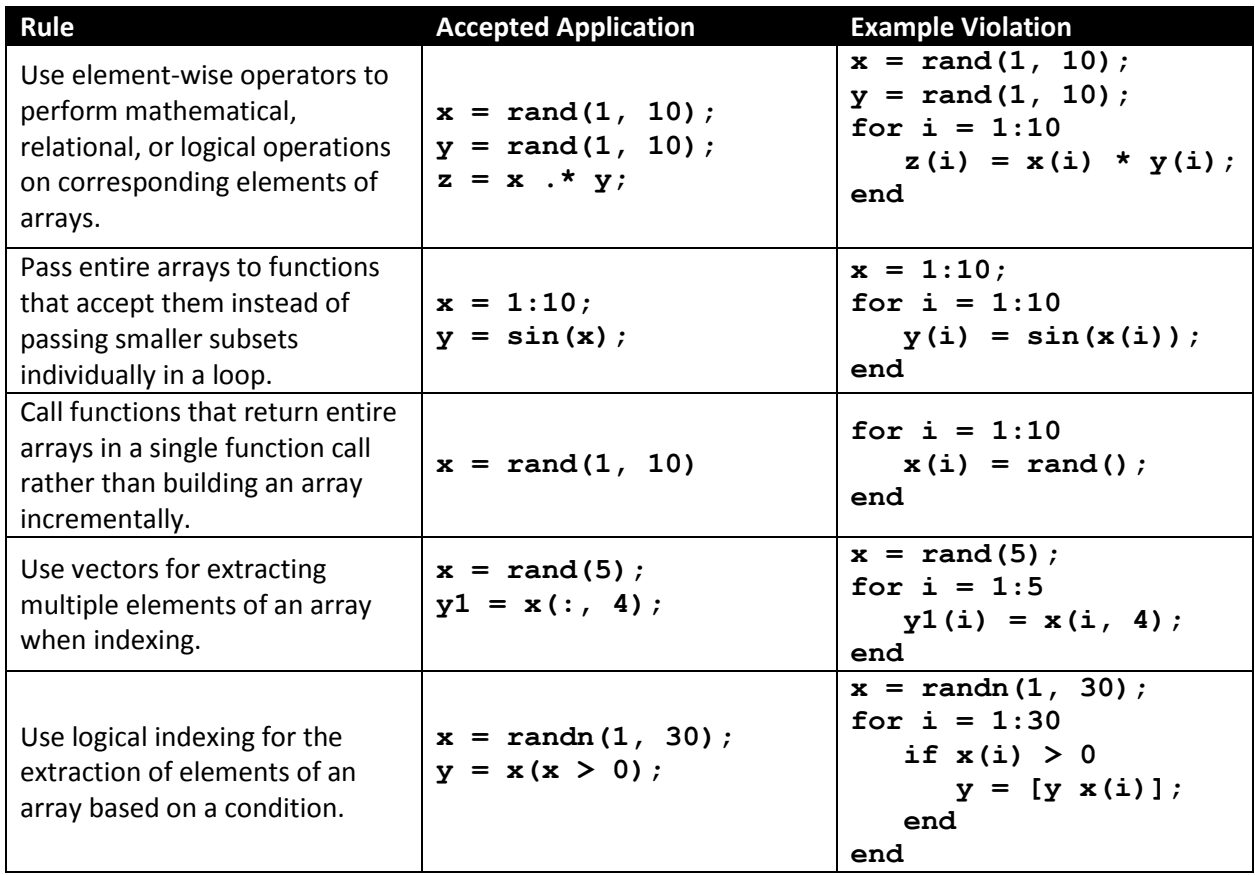

# **MATLAB Functionality to Know**

Familiarity with the MATLAB operators, keywords, and functions in the table below is assumed knowledge for the MCMP exam. Submissions for exam problems must not recreate any of this functionality when the appropriate function already exists to address the need. Care should also be taken not to choose variable names that take precedence over these function names. Submissions for exam problems may use any other documented functions not appearing in the table, as long as it is not part of an add-on product (toolbox). Additionally, exam problems may introduce other functions as part of the problem statement.

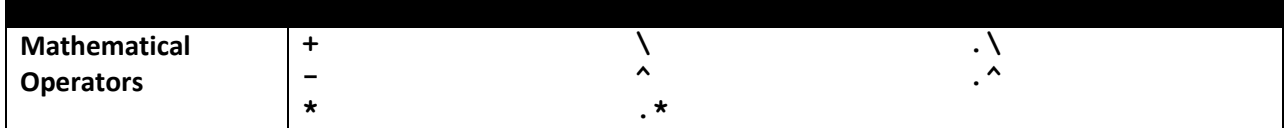

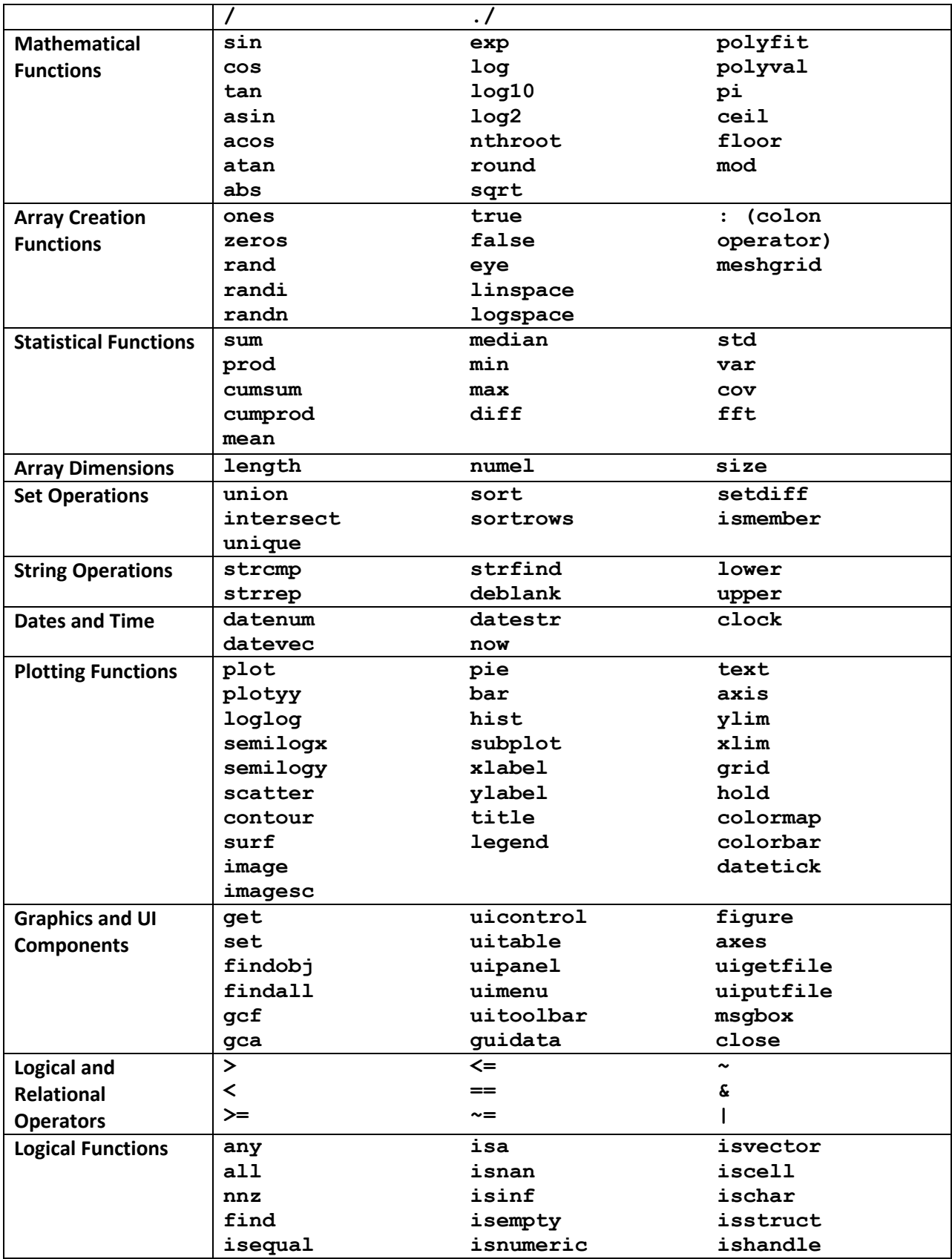

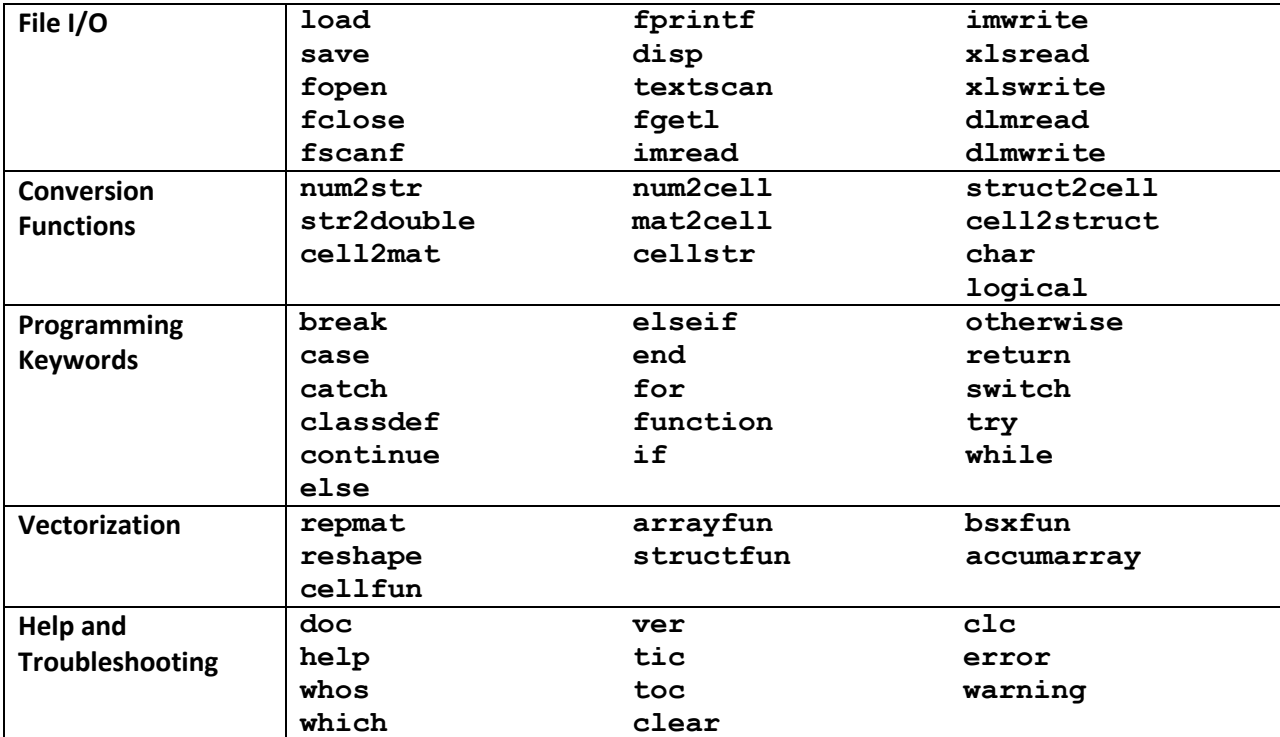